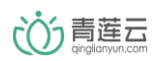

# 青莲云Android设备SDK 开发使用文档

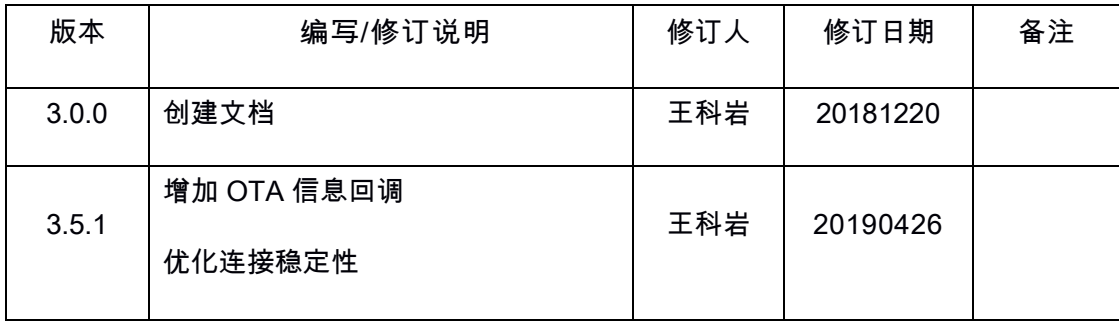

## <span id="page-1-0"></span>目录

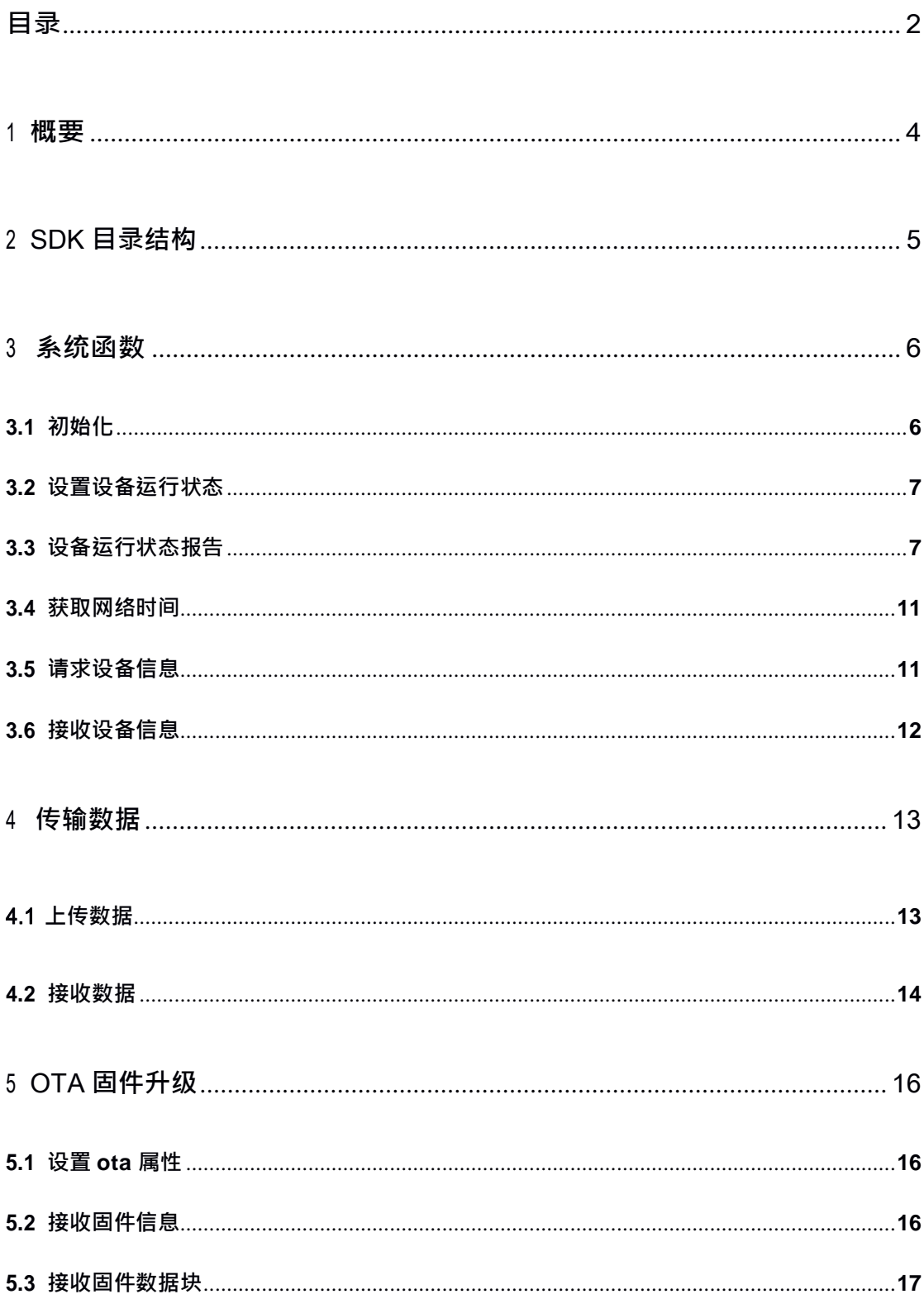

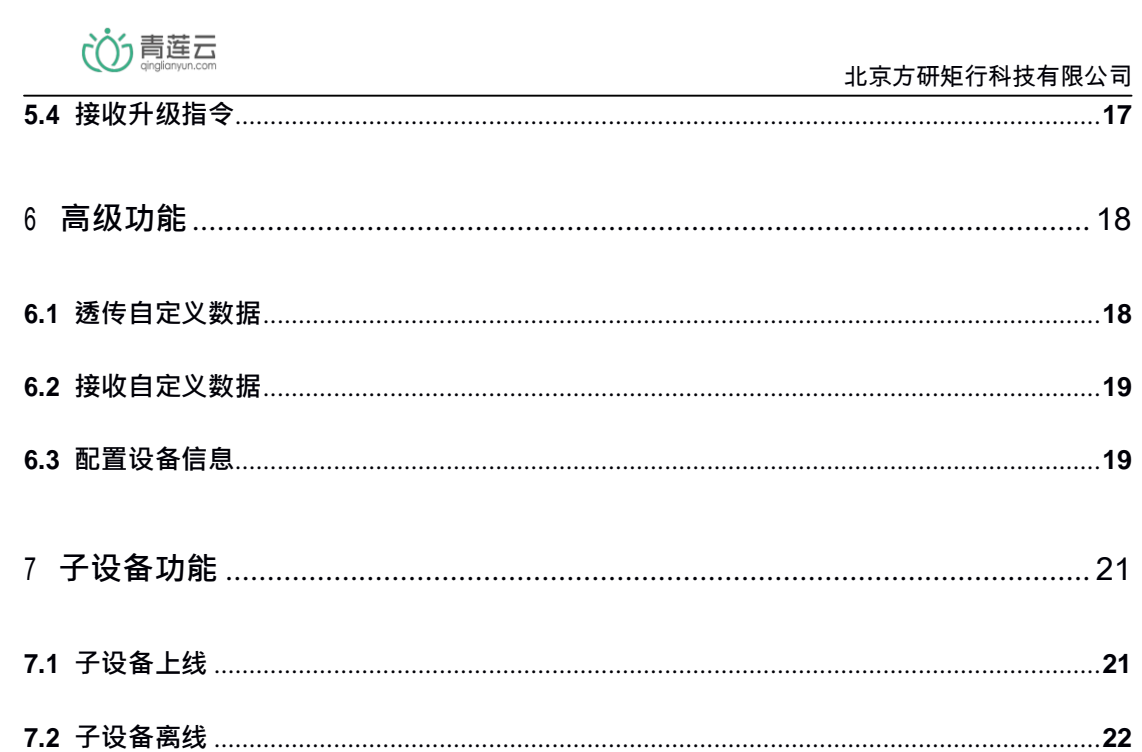

#### <span id="page-3-0"></span>1 概要

青莲云作为领先的物联网安全服务商,为了让开发者不必关心数据的加密传输、网络链 路的安全通信,适配了一系列 wifi、蓝牙、NB-IOT 模组。

我们提供了不同平台的嵌入式 SDK,开发者可以通过简单的调试,立即拥有强大的 后端云能力,专注于具体业务研发。

各平台 SDK 可适用于联网硬件单品或网关类产品的开发。注意,开发硬件单品时没有 "子设备"概念,全部涉及"子设备"的接口,subId 不设置即可。

本 SDK 提供以下功能的接口说明:

- 1) 安全快速联网
- 2) 连接状态报告
- 3) 网络时间同步
- 4) 获取用户/设备信息
- 5) 实时数据上报
- 6) 实时获取命令
- 7) 实时/离线自定义消息推送
- 8) OTA 升级
- 9) 本地存储/加载数据
- 10) 配置设备信息
- 11) 子设备上线/下线

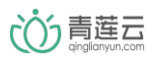

## <span id="page-4-0"></span>2 sdk 目录结构

-\android\_device\_sdk

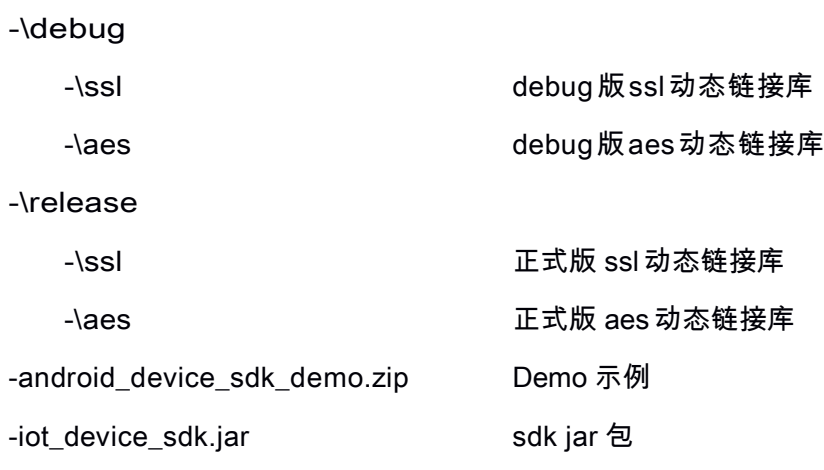

## <span id="page-5-0"></span>3 系统函数

#### 3.1 初始化

初始化设备与云端交互的上下文环境,并与云端会建立长连接。当长连接断开时,会自动重 连。请在 Application 中初始化,并且判断是主进程初始化,其他进程不能调用。 IotDeviceSDK.getInstance().init(Context context, long productId, String productKey, byte[] macAddr, String mcuVersion, int receiveBuffSize, int sendBufferSize, String serverAddr, int serverPort);

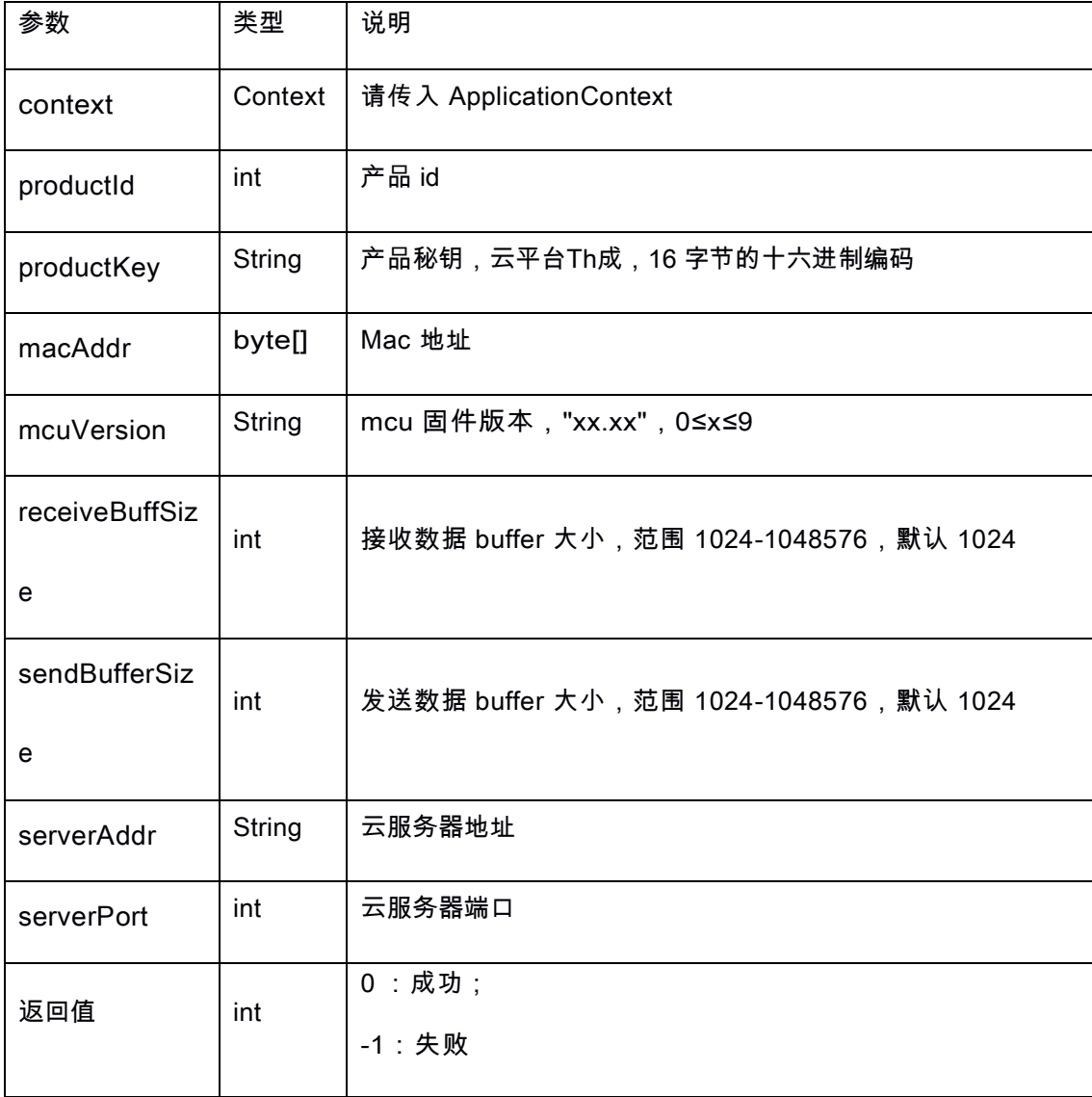

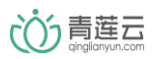

## <span id="page-6-0"></span>3.2 设置设备运行状态

IotDeviceSDK.getInstance().resetFactory();

/\*\*

\* @param timeout 超时时间,单位是秒

\*/

IotDeviceSDK.getInstance().bindPermit(int timeout);

IotDeviceSDK.getInstance().unbind();

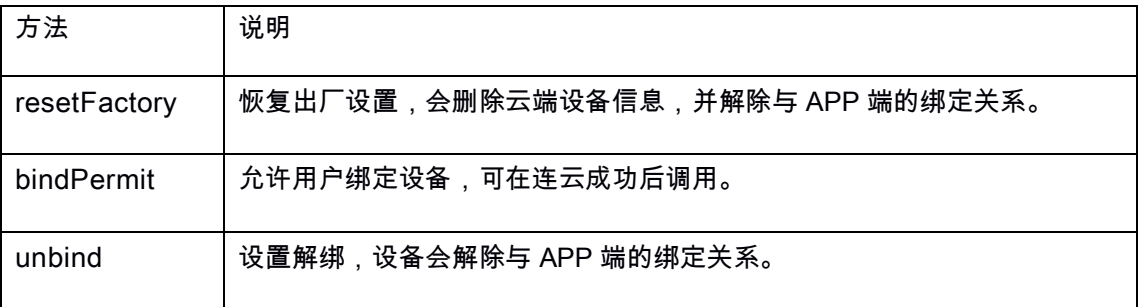

3.3 设备运行状态报告

// 设置恢复出厂的回调

IotDeviceSDK.getInstance().setResetFactoryListener(new

IotDeviceSDK.ResetFactoryListener() {

@Override

public void onResetFactory() {

// 恢复出厂成功,请让设备在此重启实现断开再连接的操作

}

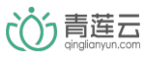

});

### // 设置连接状态的回调

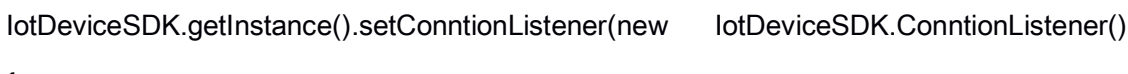

{

@Override

public void onConnectServer() {

// 连接成功

}

@Override

public void onDisConnectServer() {

// 连接断开

}

});

// 设置绑定设备的回调

IotDeviceSDK.getInstance().setBindDeviceListener(

new IotDeviceSDK.BindDeviceListener() {

@Override

public void onBindSuccess() {

// 用户把绑定成功

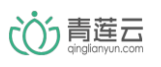

}

@Override

public void onBindFaield() {

// 用户绑定失败,超时或者设备未连接到网络

}

});

// 解绑设备成功

IotDeviceSDK.getInstance().setUserUnbondDeviceListener(new IotDeviceSDK.UserUnbondDeviceListener() {

@Override

public void onUnbond() {

// 解绑成功

}

});

// 设置分享用户状态的回调

IotDeviceSDK.getInstance().setShareUserListener(new

IotDeviceSDK.ShareUserListener() {

@Override

public void onIncrease() {

// 分享用户增加

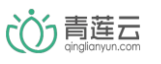

}

@Override

public void onDecrease() {

// 分享用户减少

}

});

// 设置授权限制回调

IotDeviceSDK.getInstance().setOnAuthLimitListener(new

IotDeviceSDK.OnAuthLimitListener() {

@Override

public void onAuthLimit() {

// 设备授权数达上限,无法通过云端认证

}

});

// 设备 mac 绑定到其他产品的回调

IotDeviceSDK.getInstance().setOnMacBindOtherProductListener(new IotDeviceSDK.OnMacBindOtherProductListener() {

@Override

public void onMacBindOtherProduct() {

// 设备绑定到其他产品上了,无法通过云端认证

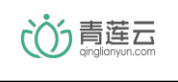

<span id="page-10-0"></span>});

}

3.4 获取网络时间

int timeStamp = lotDeviceSDK.getInstance().getTimeStamp();

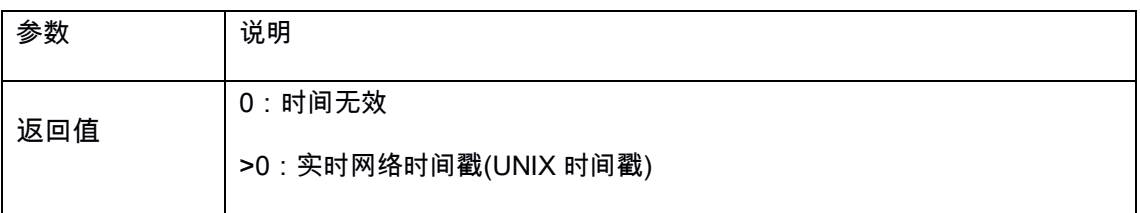

#### 3.5 请求设备信息

// 请求设备信息

IotDeviceSDK.getInstance().getDeviceInfo();

// 请求绑定用户信息

IotDeviceSDK.getInstance().getMasterUserInfo();

// 请求分享用户信息

IotDeviceSDK.getInstance().getShareUserInfo();

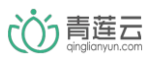

#### <span id="page-11-0"></span>3.6 接收设备信息

## // 设置获取设备信息的回调

IotDeviceSDK.getInstance().setOnGetDeviceInfoListener(new

IotDeviceSDK.OnGetDeviceInfoListener() {

@Override

public void onGetDeviceInfo(int isBind, String sdkVersion) {

// isBind 是否绑定 1 绑定 0 未绑定

// sdkVersion SDK 版本 例如 03.02

## $\}$ :

## // 设置获取绑定用户的回调

}

IotDeviceSDK.getInstance().setOnGetMasterUserInfoListener(new

IotDeviceSDK.OnGetMasterUserInfoListener() {

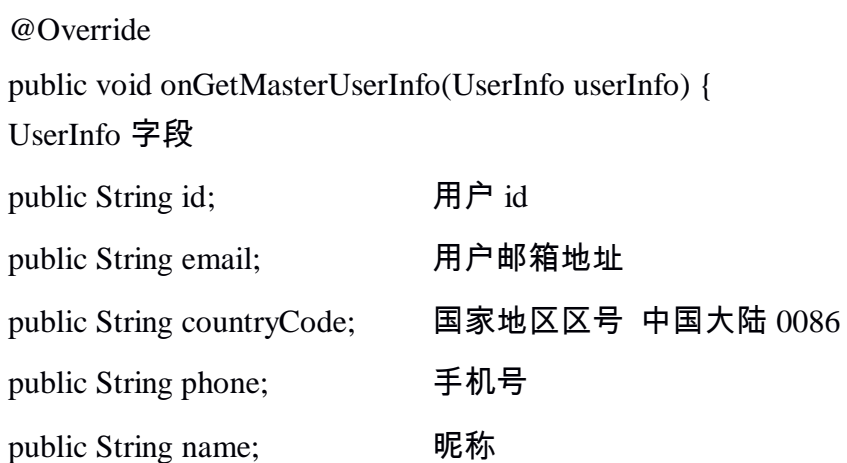

#### });

// 设置获取分享用户的回调

IotDeviceSDK.getInstance().setOnGetShareUserInfoListener(new IotDeviceSDK.OnGetShareUserInfoListener() {

> @Override public void onGetShareUserInfo(UserInfo[] userInfos) { UserInfo 字段

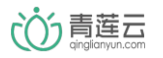

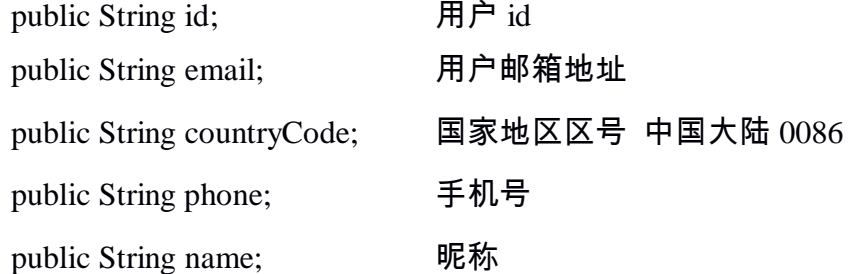

});

#### <span id="page-12-0"></span>4 传输数据

发送/接收数据的最大长度与 init 中的 buffer 的大小有关。 如: buffer 设置为 2048, 以类型为整型数据点为例, 最多可以一次性发送 600 个整型数据。

4.1 上传数据

- 开发者需明确每个数据点的 dpid、类型(通过云平台获取)。根据数据点的类型,调用 不同的函数将数据点 id、对应数值添加到发送队列中。
- 目前支持的类型包括整数型、布尔型、枚举型、浮点型、字符型、故障型、二进制。
- 上传数据时,需保证在云端创建的数据点是可上报的。

// 构造消息并发送

new CloudMessage.Builder()

.putInt $(1, 1)$  // 发送整型 .putBool $(1, 1)$  // 发送 bool .putEnum(1, 1) // 发送枚举 .putFloat(1, 1) // 发送浮点型 .putString(1, "1") // 发送字符串 .putBinary(1, new byte[3]) // 发送二进制类型 .putError(1, "1") // 发送错误类型 .setSubId("子设备 id") // 设置子设备 id(如果当前消息是子设

```
备发出的需要设置子设备 id)
    .send(new CloudMessage.OnSendListener() {
        @Override
        public void onSuccess() {
            // 发送成功
        }
        @Override
        public void onError(String message) {
            // 发送失败
            // message 错误原因
        }
    });
```
- 4.2 接收数据
- 开发者需明确每个数据点的 dpid、类型(通过云平台获取)。根据数据点的类型,调用不 同的转换函数转换成需要的数值。
- 目前支持的类型包括整数型、布尔型、枚举型、浮点型、字符型、故障型、二进制。
- 接收数据时,需保证在云端创建的数据点是可下发的。

IotDeviceSDK.getInstance().setOnCommandListener(new

IotDeviceSDK.OnCommandListener() {

@Override

public void onCommand(String subId, int dataId, Object value) {

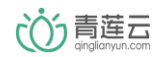

```
// subId 子设备 id 可能为空,当消息对子设备发送的时候不为空
```
//dataid 数据点的 id

// value 数据的值,当前数据是什么类型可以强制转换

// 例如,DataPointType.getValue 工具方法中会强制转换

if (dataId == INT\_ID) { // 强制转换的数据类型需要和数据点的 id 匹配

int data = DataPointType.getValue(value);

} else if (dataId == BYTE\_ARRAY\_ID) {

byte[] data = DataPointType.getValue(value);

} else if (data == FLOAT\_ID) {

float data = DataPointType.getValue(value);

} }

});

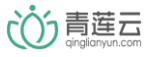

<span id="page-15-0"></span>5 ota 固件升级

如有远程升级需求,请参考具体 ota 升级流程文档及本小节内容进行实现

#### 5.1 设置ota 属性

IotDeviceSDK.getInstance().setOTAOption(int exceptTime, int chunkSize);

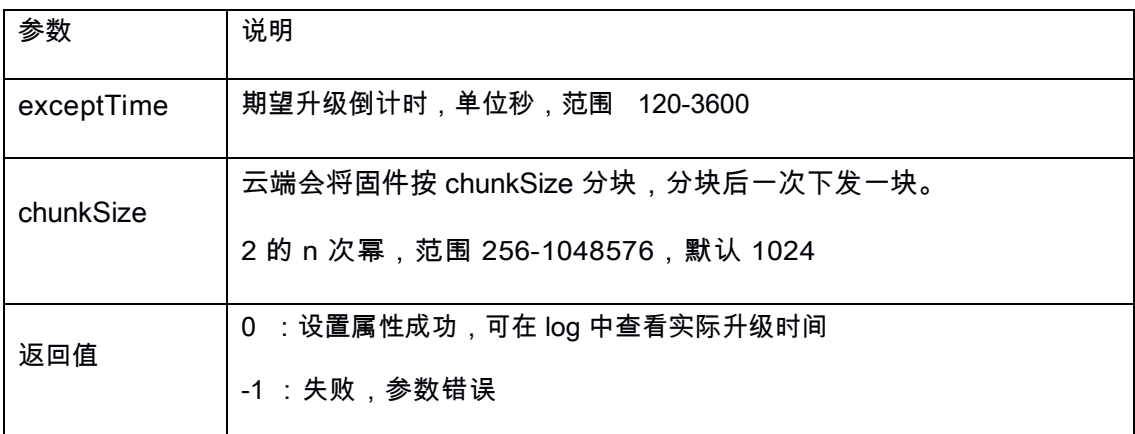

5.2 接收固件信息

sdk 自动调用该函数,接受云端发来的固件信息说明,包含,固件的种类、固件的大小和固 件的 OTA 版本。

IotDeviceSDK.getInstance().setOnGetOTAInfoListener(new

```
IotDeviceSDK.OnGetOTAInfoListener() {
```
@Override

public void onGetOTAInfo(int otaType, long otaFileSize, String

otaVersion) {

Log.e("TAG", "otaType: " + otaType); // 0: wifi 固件, 1: MCU 固件 Log.e("TAG", "otaFileSize:" + otaFileSize); // OTA 固件大小 Log.e("TAG", "otaVersion: " + otaVersion); // OTA 固件版本

}

});

<span id="page-16-0"></span>5.3 接收固件数据块

sdk 自动调用该函数,接受云端发来的固件数据块,收到后更新本地固件。回调函数中不可 执行太多耗时代码。

IotDeviceSDK.getInstance().setOnOTAChunkDataListener(new

IotDeviceSDK.OnOTAChunkDataListener() {

@Override

public boolean onOTAChunkData(boolean isLastChunk, long chunkOffset, byte[] chunkData) {

isLastChunk 表示是否是最后一个包;

chunkOffset 表示本次数据包在总数据量的偏移起始位置;

chunkData 表示本次数据包数据

} // return true 或者 return false // 返回 true 表示本次 chunk 包处理成功 // 返回 false 表示本次 chunk 包处理失败

});

5.4 接收升级指令

收到此命令,重启,运行新版本固件。回调函数中不可执行太多耗时代码。 IotDeviceSDK.getInstance().setOnOTAUpgradeListener(new

IotDeviceSDK.OnOTAUpgradeListener() {

@Override

<span id="page-17-0"></span>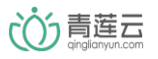

public void onOTAUpgrade() {

}

});

- 6 高级功能
- 6.1 透传自定义数据
- 可透传任意格式自定义数据,请与 app 开发者自行约定
- 手机端在线,云端不保存数据,直接转发至手机
- 手机端离线,云端最多会保存 20 条数据,待手机上线时发送,发送后清空

// 透传自定义消息,不可与前边上报数据同时使用

new CloudMessage.Builder()

.setPushData(new byte[10])

.push(new CloudMessage.OnPushListener() {

@Override

public void onSuccess() {

// 发送成功

}

@Override

public void onError(String message) {

// 发送失败

// message 错误原因

<span id="page-18-0"></span>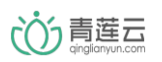

}

});

6.2 接收自定义数据

- 接收来自 app 的透传数据,格式请与 app 开发者自行约定
- 设备在线,云端收到 app 数据后,直接透传至设备
- 设备离线,云端最多会保存 20 条 app 数据,待设备上线时发送,发送后清空 回调函数中不可执行太多耗时代码。

IotDeviceSDK.getInstance().setOnPushReceiveListener(new

IotDeviceSDK.OnPushReceiveListener() {

@Override

public void onPushReceive(String subId, int timeStamp, byte[] data) {

// subId 子设备 id,透传给子设备时该字段不为空

// timestamp 云端接收到消息的时间戳, 如果不需要考虑数据超时则不

用处理该字段

//data 自定义数据

} });

6.3 配置设备信息

注意!请在调用 iot\_start 前调用此函数。

// 设置加密方式

IotDeviceSDK.getInstance().setEncryptType(String type);

#### // 设置设备序列号

IotDeviceSDK.getInstance().setSN(String sn);

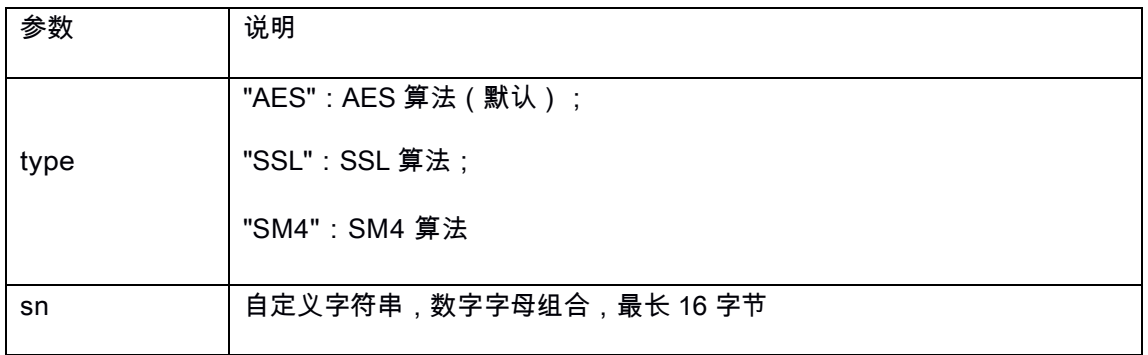

 $\cup$  sn 表示设置第三方序列号,厂商可设置自定义格式的设备唯一序列号,此功能可用于实

现维修设备替换通信模块时,用户设备历史数据不变的功能。

注意!同一产品(product\_id 相同)下,该序列号须保证唯一,如需更改 SN,请先删 除设备。

例如:IotDeviceSDK.getInstance().setSN("SNDQ201811200003");设置设备的序列

号为 SNDQ201811200003,此序列号可唯一标识一个设备。

- <span id="page-20-0"></span>7 子设备功能
- 7.1 子设备上线

// 子设备上线

new CloudMessage.Builder()

.putSubDevice(new SubDevice("Test1", "Test", "01.01", 1))

.putSubDevice(new SubDevice("Test2", "Test", "01.02", 1))

.putSubDevice(new SubDevice("Test3", "Test", "01.02", 2))

.activeSubDevice(new CloudMessage.OnActiveSubDeviceListener() {

@Override

public void onSuccess() {

// 发送成功

}

});

@Override public void onError(String message) { // 发送失败 // message 错误原因 }

SubDevice subDevice = new SubDevice(String subId, String subName, String subversion, intsubType);

注:关于一次可以同时上线多少个子设备,代码中不做限制,但是和初始化函数中的 sendBufferSize 参数大小有关。

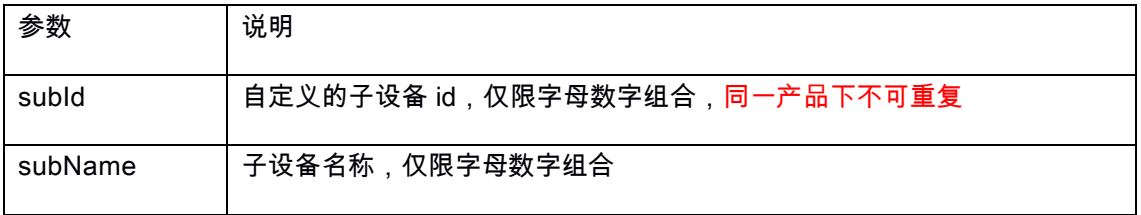

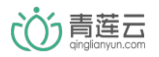

#### 北京方研矩行科技有限公司

<span id="page-21-0"></span>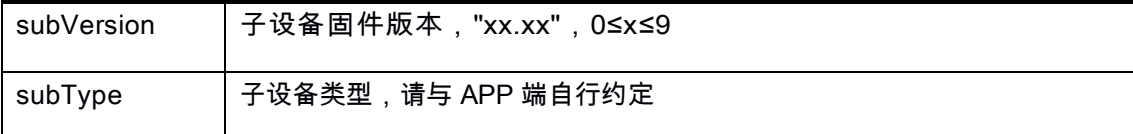

7.2 子设备离线

子设备离线时,调用此接口。

// 子设备离线,每次只能传入一个子设备id

new CloudMessage.Builder()

.setInactiveSubId("Test1")

.inactiveSubDevice(new

CloudMessage.OnInactiveSubDeviceListener() {

@Override

public void onSuccess() {

// 发送成功

}

@Override

public void onError(String message) {

// 发送失败

// message 错误原因

}

});

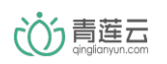